En tu labor docente,

**¿Te gustaría trabajar a través el proceso académico con tus de una plataforma que facilite estudiantes?**

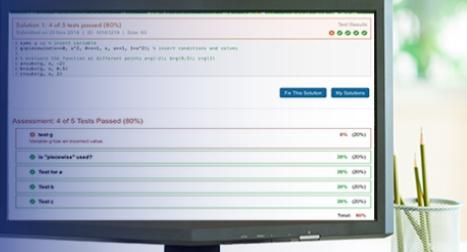

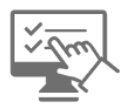

Esta herramienta te ayudará a: Diseñar ejercicios interactivos para tus cursos.

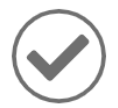

Evaluar automáticamente el trabajo de los estudiantes y Proporcionar comentarios.

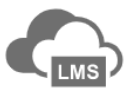

Ejecutar tus ejercicios en cualquier entorno de aprendizaje.

Conoce MATLAB Grader, la herramienta que permite al docente dinamizar el contenido de sus cursos y evaluarlos automáticamente.

Para más información ingresa a:

- Documentación: https://la.mathworks.com/products/matlab-grader.html
- Entrenamiento:

https://www.mathworks.com/learn/teaching-with-matlab.html

- Video:

https://www.mathworks.com/videos/autogradedassessments-with-matlab-grader-1594838216954.html

 Si tienes cualquier tipo de duda, ya sea de descarga de la licencia o de algún proyecto académico en específico, comunícate con nosotros a **soporte@componentes.co**